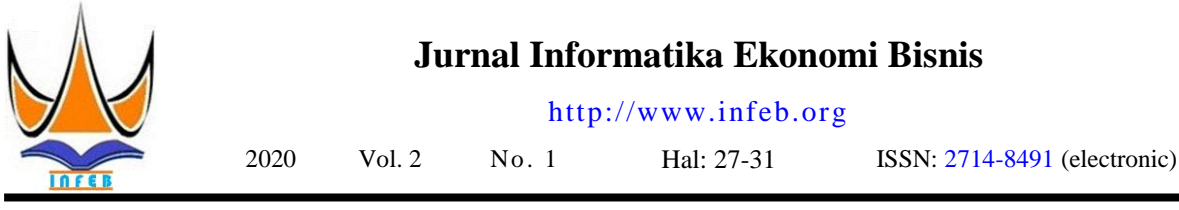

# **Objektivitas Sumber Daya Dosen Menggunakan Metode Weight Product**

Deri Marse Putra<sup>1⊠</sup>, Gunadi Widi Nurcahyo<sup>2</sup>

1,2Universitas Putra Indonesia YPTK Padang

[deri\\_marse@upiyptk.ac.id](mailto:deri_marse@upiyptk.ac.id)

## **Abstract**

Lecturers as one of the human resources who have an important role in higher education activities need to be maintained the quality of their performance. One of the activities carried out is evaluating and ranking lecturers to improve the quality of performance. There needs to be a Decision Support System that can help in assessing and evaluating lecturer performance. One method in decision support is the Weight Product Method. The purpose of this research is to create a decision support system to determine the best lecturers and rank of each lecturer. The subjects of this study were lecturers at Putra Indonesia University YPTK Padang using a data sample of 5 lecturers. Data collection techniques used in this study were observation and interviews. Comparison of the results of calculations carried out manually with the results of calculations using the Weight Product method of 5 sample data used found the best lecturer with a vector V value of 0.0819. This decision support system was created using the PHP programming language and MySQL database. So that this research is more efficient because the time required in the calculation is shorter and produces the best lecturer choice that matches the criteria.

Keywords: Resources, Product Weight, Ranking, Lecturer, PHP.

#### **Abstrak**

Dosen sebagai salah satu sumber daya manusia yang memiliki peran cukup penting dalam aktivitas perguruan tinggi sehingga perlu dijaga kualitas kinerjanya. Salah satu kegiatan yang dilakukan adalah evaluasi dan memberikan peringkat dosen untuk meningkatkan kualitas kinerja. Perlu adanya sebuah Sistem Pendukung Keputusan yang dapat membantu dalam melakukan penilaian dan evaluasi kinerja dosen. Salah satu metode dalam pendukung keputusan adalah Metode Weight Product. Tujuan dari penelitian ini adalah untuk menciptakan sebuah sistem pendukung keputusan untuk menentukan dosen terbaik dan peringkat setiap dosen. Subjek penelitian ini adalah dosen pada Universitas Putra Indonesia YPTK Padang dengan menggunakan sampel data 5 orang dosen. Teknik pengumpulan data yang digunakan dalam penelitian ini adalah observasi dan wawancara. Perbandingan hasil perhitungan yang dilakukan secara manual dengan hasil perhitungan menggunakan metode Weight Product dari 5 data sampel yang digunakan ditemukan dosen terbaik dengan nilai vektor V sebesar 0,0819. Sistem pendukung keputusan ini dibuat dengan menggunakan bahasa pemrograman PHP dan database MySQL. Sehingga penelitian ini lebih efisien karena waktu yang dibutuhkan dalam perhitungan lebih singkat dan menghasilkan pilihan dosen terbaik yang sesuai dengan kriteria.

Kata kunci: Sumber Daya,Weight Product, Perangkingan, Dosen, PHP.

© 2020 JSisfotek

#### **1. Pendahuluan**

Kualitas sumber daya manusia adalah salah satu faktor yang diperlukan untuk meningkatkan produktivitas kinerja suatu lembaga. Oleh karena itu, organisasi atau lembaga perlu membuat penilaian terhadap kinerja karyawannya [\[1\]](#page-4-0). Dosen sebagai salah satu sumber daya manusia yang memiliki peran yang cukup penting dalam proses pendidikan. Beberapa hal yang perlu diperhatikan dosen berupa keterampilan profesional, dan kualitas pengajaran dosen. Standar kompetensi yang diperlukan seorang dosen dalam menjalankan pekerjaannya mengharuskan dosen untuk menguasai kurikulum,

menguasai materi pembelajaran, memahami kebijakan-kebijakan pendidikan, pemahaman pada karakteristik dan isi bahan pembelajaran, menguasai konsepnya, memahami konteks ilmu tersebut dengan masyarakat dan lingkungan, memahami bagaimana dampak dan realasi ilmu tersebut dalam kehidupan masyarakat dengan ilmu yang lain [\[2\]](#page-4-1).

Demikian pentingnya peran dosen di dalam aktivitas perguruan tinggi sehingga perlu dijaga kualitas kinerjanya. Kegiatan yang harus dilakukan adalah evaluasi kinerja dosen bukan hanya sekedar penilaian kinerja dosen. Hal ini perlu ditegaskan agar hasil penilaian kinerja dosen tidak hanya digunakan untuk

Diterima: 10-03-2020 | Revisi: 15-03-2020 | Diterbitkan: 31-03-2020 | DOI: 10.37034/infeb.v2i1.20

mendeskripsikan kinerja masing-masing dosen tetapi juga digunakan untuk pembinaan kinerja dosen secara menyeluruh dan berkesinambungan [\[3\]](#page-4-2).

Evaluasi dapat digunakan untuk pertimbangan dalam membuat keputusan untuk melanjutkan atau menghentikan objek, program atau kebijakan. Secara umum dari segi evaluasi dapat didefinisikan suatu proses pemberian pertimbangan tentang nilai dan makna sesuatu yang harus dipertimbangkan. Evaluasi adalah kegiatan untuk mengumpulkan, menganalisis, dan menjelaskan informasi yang komprehensif tentang objek, program atau kebijakan tertentu [\[4\]](#page-4-3).

Perlu adanya sebuah Sistem Pendukung Keputusan yang dapat membantu dalam melakukan penilaian dan evaluasi kinerja dosen. Sistem Pendukung Keputusan adalah sistem komputer yang membantu pembuat keputusan dalam membuat keputusan yang lebih efektif ketika berhadapan dengan masalah tidak terstruktur atau semi-terstruktur [\[5\]](#page-4-4). Menurut Nilashi dkk (2017) Sistem Pendukung Keputusan adalah sistem yang biasa digunakan untuk membantu manajemen dalam pengambilan keputusan dengan memilih alternatif terbaik dari sejumlah alternatif berdasarkan kriteria tertentu [\[6\]](#page-4-5).

Sistem pengambilan keputusan ini akan menerapkan algoritma Weighted *Product* (WP) Untuk pemecahan masalahnya dan mampu mendukung pengambilan keputusan yang dilakukan secara lebih obyektif. Menurut Hana Adela dkk (2018) Sistem Pendukung Keputusan dalam menentukan kinerja dosen terbaik dapat membantu dan menyederhanakan dalam menilai kinerja dosen berdasarkan kriteria yang ditentukan [\[7\]](#page-4-6). Pada penelitian yang dilakukan oleh septiyana dkk (2017) dengan judul Penerapan Metode *Weighted Product* Untuk Menentukan Penerima Bantuan Beras Masyarakat Miskin menjelaskan metode *Weighted Product* dipilih karena dapat menentukan nilai bobot untuk setiap atribut, kemudian dilanjutkan dengan proses perangkingan yang akan menghasilkan pilihan sesuai dengan kriteria [\[8\]](#page-4-7).

# **2. Metodologi Penelitian.**

Metodologi penelitian adalah suatu cara yang dibutuhkan untuk mencapai tujuan yang ingin dicapai atau cara kerja untuk menyelesaikan permasalahan yang terjadi dalam penelitian berdasarkan prosedur tertentu. Adapun metodologi penelitian akan di uraikan dalam kerangka kerja penelitian ini dijelaskan pada gambar 1.

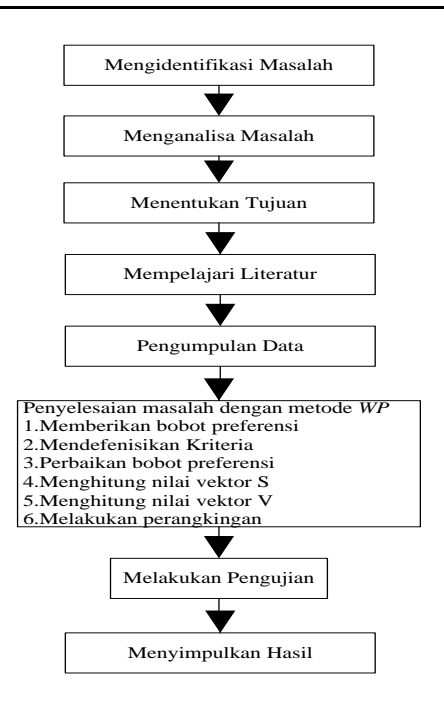

Gambar 1. Kerangka Penelitian

## **2.1. Mengidentifikasi Masalah.**

Mengidentifikasi masalah atau memberikan penjelasan terhadap permasalahan yang akan diteliti, secara terstruktur ataupun secara sistematis untuk menyelesaikan permasalahan dan untuk mengambil suatu keputusan yang lebih baik. Penerapan metode *Weight Product* dapat memberikan perangkingan terhadap objek yang di letiliti, dimana objek pada penelitian ini adalah dosen di Universitas Putra Indonesia YPTK Padang.

# **2.2. Analisa Masalah.**

Analisa permasalahan adalah langkah untuk dapat memahami masalah yang telah ditentukan pada ruang lingkup atau batasannya. Dengan menganalisa masalah yang telah ditentukan tersebut, maka diharapkan masalah dapat dipahami dengan baik dan penyelesaian bisa diperoleh dengan maksimal dan dengan metode yang cocok.

#### **2.3. Menentukan Tujuan.**

Tujuan penelitian adalah suatu hal yang akan dicapai dalam suatu penelitian yang dilakukan. Tujuan penelitian harus ditentukan diawal terlebih dahulu sebelum penelitian dilakukan. Menentukan tujuan penelitian sangat diperlukan agar penelitian yang dilakukan bermanfaat bagi penggunanya.

# **2.4. Mempelajari Literatur.**

Setelah masalah dianalisa, maka dipelajari literatur yang berhubungan dengan permasalahan. Kemudian literature yang dipelajari diseleksi untuk dapat ditentukan literature mana yang akan digunakan dalam penelitian. Sumber literatur didapatkan dari perpustakaan, jurnal, artikel yang membahas tentang Sistem Pendukung Keputusan, metode *Weight Product* dan konsep-konsep lain yang mendukung dalam menyelesaikan penelitian ini.

## **2.5. Pengumpulan data.**

Dalam melakukan penelitian ini, pengumpulan data dan informasi pada tahap ini dilakukan untuk mengetahui mengenai sistem yang diteliti. Dari data dan informasi yang dikumpulkan akan didapat data untuk pendukung penelitian.

#### **2.6. Menyelesaikan masalah dengan menggunakan metode** *weighted product.*

Tahapan ini bertujuan untuk menentukan teknik yang digunakan dalam perancangan sistem. Metode yang dipakai adalah *Weight Product* dengan menggunakan beberapa tahapan untuk penyelesaian masalah yaitu :

- 1. Memberikan bobot preferensi;
- 2. Mendefenisikan Kriteria;
- 3. Perbaikan bobot preferensi;
- 4. Menghitung nilai vektor S;
- 5. Menghitung nilai vektor V;
- 6. Melakukan perangkingan.

## **2.7. Melakukan Pengujian**

Pada tahapan ini dilakukan implementasi dan pengujian terhadap data yang telah diolah dengan bahasa pemrograman PHP. Hal ini bertujuan agar model yang dirancang dapat bermanfaat bagi penggunanya, sehingga dengan penerapan metode Weight Product dapat diketahui peringkat dari setiap dosen.

#### **2.8. Menyimpulkan Hasil**

Pada tahap ini akan diuraikan hasil dari pengolahan dan pengujian data yang telah dilakukan dengan menggunakan metode *Weight Product*. Hasil dari perhitungan dengan metode tersebut akan memberikan peringkat dari setiap alternatif yang dapat membantu pihak yang berkaitan dalam pengambilan keputusan.

#### **3. Hasil dan Pembahasan**

Dengan menerapkan metode *Weight Product* dalam perhitungan untuk menentukan alternatif keputusan, maka dilakukan penentuan data alternatif dan kriteria yang akan dihitung. Untuk penyelesaian masalahnya diperlukan kriteria-kriteria dan bobot dalam melakukan perhitungan sehingga akan didapatkan alternatif terbaik. Kriteria yang dipakai dalam penelitian ini disajikan pada tabel 1.

Tabel 1. Kriteria

| No | Kode Kriteria | Keterangan               | Bobot |
|----|---------------|--------------------------|-------|
|    | Κ1            | Jabatan Fungsional       | 6     |
|    | K2            | Pendidikan Terakhir      | 5     |
| 3  | K3            | Pedagogik                |       |
|    | K4            | Profesionalitas mengajar | 3     |
| 5  | K5            | Kepribadian              | 2     |
|    | K6            | Sosial                   |       |

Pembobotan pada tabel 1 berdasarkan aturan yang berlaku dalam aturan akademik. Dan setiap kriteria diberikan pengkodean dengan inisial K1 untuk kriteria jabatan fungsional, K2 untuk kriteria pendidikan terakhir dan seterusnya. Untuk kriteria 1 diberikan bobot 6, kriteria 2 diberikan bobot 5, dan seterusnya. Setiap kriteria memiliki sub kriteria pada masingmasing kriteria. Sub kriteria disajikan pada tabel 2 sampai tabel 4.

Tabel 2 Sub Kriteria Pada Jabatan Fungsional (K1)

| No             | Jabatan Fungsional (K1) | Nilai |
|----------------|-------------------------|-------|
|                | Guru Besar              |       |
| $\mathfrak{D}$ | Lektor Kepala           | 3     |
| 3              | Lektor                  |       |
|                | Asisten Ahli            |       |

Nilai sub kriteria pada tabel 2 berdasarkan jabatan fungsional tertinggi, yaitu Guru Besar sampai Asisten ahli.

Tabel 3 Sub Kriteria Pada Pendidikan Terakhir (K2)

| No | Pendidikan Terakhir (K2) | Nilai |
|----|--------------------------|-------|
|    | S3                       |       |
|    | S2                       |       |
|    | C 1                      |       |

Nilai sub kriteria pada tabel 3 dimulai dengan tertinggi 4 sampai 2. Nilai ini berdasarkan jentang pendidikan tertinggi seorang dosen.

Tabel 4 Sub Kriteria Pada Pedagogik (K3), Profesionalitas Mengajar (K4), Kepribadian (K5), dan Sosial (K6)

| No | Keterangan  | Nilai |
|----|-------------|-------|
|    | Sangat Baik |       |
| 2  | Baik        |       |
| 3  | Cukup Baik  |       |
|    | Kurang Baik |       |

Nilai sub kriteria pada tabel 4 dimulai dengan tertinggi 4 sampai 1 dengan urutun pedagogik terbaik sampai terendah. Selanjutnya dilakukan perhitungan dengan Metode *Weighted Product*. Langkahlangkahnya sebagai berikut:

#### 1. Nilai alternatif tiap kriteria

Dari alternatif yang ada ditentukan nilai bobot masing-masing alternatif pada setiap kriteria. Nilai bobot data penilian dosen disajikan pada tabel 5.

Jurnal Informatika Ekonomi Bisnis Vol**.** 2 No. 1 (2020) 27-31

|                | <b>Dosen</b> | Penilaian                    |                              |           |                          |             |               |  |
|----------------|--------------|------------------------------|------------------------------|-----------|--------------------------|-------------|---------------|--|
| N <sub>0</sub> |              | Jabatan<br><b>Fungsional</b> | Pendidika<br><b>Terakhir</b> | Pedagogik | Profesionalitas Mengajar | Kepribadian | <b>Sosial</b> |  |
|                | Dosen A      | Lektor kepala                | S3                           | Baik      | Baik                     | Sangat Baik | Baik          |  |
| 2              | Dosen B      | Asisten ahli                 | S2                           | Baik      | Baik                     | Baik        | Baik          |  |
| 3              | Dosen C      | Lektor Kepala                | S <sub>2</sub>               | Baik      | Baik                     | Baik        | Baik          |  |
| 4              | Dosen D      | Asisten ahli                 | S2                           | Baik      | Sangat Baik              | Sangat Baik | Sangat Baik   |  |
| 5              | Dosen E      | Lektor                       | S3                           | Baik      | Baik                     | Sangat Baik | Baik          |  |

Tabel 5. Data penilaian dosen

#### 2. Nilai Alternatif tiap kriteria setelah pembobotan

Nilai hasil pembobotan setiap kriteria dari masingmasing alternatif dapat dilihat pada tabel 6.

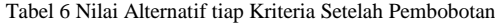

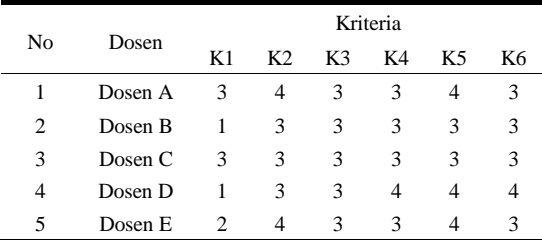

#### 3. Menentukan Bobot Preferensi Kriteria

Sebelum dilakukan perangkingan terlebih dahulu dilakukan perbaikan bobot setiap kriteria. Perbaikan bobot menggunakan rumus pada persamaan (1).

$$
W_n = \frac{W_0}{\sum W_0}
$$
(1)  
\n
$$
W_1 = \frac{6}{6+5+4+3+2+1} = \frac{6}{21} = 0,2857
$$
  
\n
$$
W_2 = \frac{5}{6+5+4+3+2+1} = \frac{5}{21} = 0,2381
$$
  
\n
$$
W_3 = \frac{4}{6+5+4+3+2+1} = \frac{4}{21} = 0,1905
$$
  
\n
$$
W_4 = \frac{3}{6+5+4+3+2+1} = \frac{3}{21} = 0,1429
$$
  
\n
$$
W_5 = \frac{2}{6+5+4+3+2+1} = \frac{2}{21} = 0,0952
$$
  
\n
$$
W_6 = \frac{1}{6+5+4+3+2+1} = \frac{1}{21} = 0,0476
$$

Dari perhitungan tersebut maka diperoleh hasil perbaikan bobot. Berikut hasil perbaikan bobot setiap kriteria-kriteria.

Tabel 7 Tabel Perbaikan Bobot

| No | Kode<br>Kriteria | Keterangan                  | <b>B</b> obot<br>Awal | Perbaikan<br><b>Bobot</b> |
|----|------------------|-----------------------------|-----------------------|---------------------------|
|    | K1               | Jabatan Fungsional          | 6                     | 0,2857                    |
| 2  | K <sub>2</sub>   | Pendidikan Terakhir         | 5                     | 0,2381                    |
| 3  | K3               | Pedagogik                   | 4                     | 0.1905                    |
| 4  | K4               | Profesionalitas<br>mengajar | 3                     | 0,1429                    |
| 5  | K5               | Kepribadian                 | 2                     | 0,0952                    |
| 6  | K6               | Sosial                      |                       | 0.0476                    |

#### 3. Melakukan perhitungan vektor S

Menghitung vektor S berdasarkan nilai rating kecocokan alternatif pada setiap kriteria. menghitung vektor S dapat dilakukan menggunakan rumus pada persamaan (2).

$$
S_i = \prod_{j=1}^{n} X_{ij}^{Wj}
$$
 (2)

Di mana,  $X = k$ riteria,  $j = 1, 2, 3...$ ,  $W =$  bobot, dan n = banyaknya kriteria. Dengan rumus tersebut dapat dilakukan perhitungan vektor S.

$$
S_1 = (3^{0,2857})(4^{0,2381})(3^{0,1905})(3^{0,1429})(4^{0,0952})(3^{0,0476}) = 3,30190
$$
  
\n
$$
S_2 = (1^{0,2857})(3^{0,2381})(3^{0,1905})(3^{0,1429})(3^{0,0952})(3^{0,0476}) = 2,19183
$$
  
\n
$$
S_3 = (3^{0,2857})(3^{0,2381})(3^{0,1905})(3^{0,1429})(3^{0,0952})(3^{0,0476}) = 3,00000
$$
  
\n
$$
S_4 = (1^{0,2857})(3^{0,2381})(3^{0,1905})(4^{0,1429})(4^{0,0952})(4^{0,0476}) = 2,37959
$$
  
\n
$$
S_5 = (2^{0,2857})(4^{0,2381})(3^{0,1905})(3^{0,1429})(4^{0,0952})(3^{0,0476}) = 2,94072
$$

4. Melakukan perhitungan vektor V

Setelah mendapatkan nilai vektor (S) langkah selanjutnya yaitu menentukan nilai vector (V). Rumus disajikan pada persamaan (3).

$$
V_{i} = \frac{\prod_{j=1}^{n} (X_{ij})^{wj}}{\prod_{j=1}^{n} (X_{j}^{*})^{wj}}
$$
(3)

Di mana *i* = 1, 2,...,n. Dari rumus di atas dapat di sederhanakan menjadi

$$
V_i = \frac{S_i}{\sum S_i} \tag{4}
$$

Maka dapat dilakukan perhitungan pada vektor V dalam melakukan perangkingan.

$$
V_1 = \frac{3,3019}{40,333001} = 0,0819
$$

$$
V_2 = \frac{2,1918}{40,333001} = 0,0543
$$

$$
V_3 = \frac{3,0000}{40,333001} = 0,0744
$$

Jurnal Informatika Ekonomi Bisnis Vol**.** 2 No. 1 (2020) 27-31

$$
V_4 = \frac{2,3796}{40,333001} = 0,0590
$$
  

$$
V_5 = \frac{2,9407}{40,333001} = 0,0729
$$

Setelah semua tahap dilakukan kemudian dicari nilai terbesar pada vektor V, karena berdasarkan perhitungan dengan metode *Weighted Product* (WP) nilai terbaik adalah nilai terbesar dari semua *alternative*. Pada penelitian ini dihasilkan vektor yang memiliki nilai tertinggi yaitu pada vektor V1 dengan nilai 0,0819.

## **4. Kesimpulan**

Berdasarkan permasalahan yang dilakukan penulis, maka dapat diambil kesimpulan dari hasil penelitian ini. Dengan di bangunnya sistem pendukung keputusan dengan metode *Weight Product,* pihak kampus dapat terbantu dalam menentukan dosen terbaik dengan perhitungan yang lebih akurat.

#### **Daftar Rujukan**

- <span id="page-4-0"></span>[1] Aminudin, N., Sundari, E., K, Shankar., Deepalakshmi, P., Fauzi., Irviani, Rita., & Maseleno, Andino. (2018). Weighted Product and Its Application to Measure Employee Performance. *International Journal of Engineering &*   $Technology.$ <https://doi.org/10.14419/ijet.v7i2.26.14362> .
- <span id="page-4-1"></span>[2] Husaini, H. (2017). Pengaruh Profesional Dosen Terhadap Kualitas Pembelajaran Dosen Agama Islam Di Fakultas Keguruan Ilmu Pendidikan Universitas Pattimura. *Jurnal Ilmu Pendidikan, Keguruan, dan Pembelajaran,1*(1). DOI: <https://doi.org/10.26858/pembelajar.v1i1.3709> .
- <span id="page-4-2"></span>[3] Retnowati, T. H., Mardapi, D., Kartowagiran, B., & Suranto, S. (2017).Model Evaluasi Kinerja Dosen: Pengembangan Instrumen untuk Mengevaluasi Kinerja Dosen. *Jurnal Penelitian dan Evaluasi Pendidikan, 21*(2). DOI: <https://doi.org/10.21831/pep.v21i2.16626> .
- <span id="page-4-3"></span>[4] Divayana, D. G. H., Adiarta, A., & Abadi, I. B. G. S. (2017). Uji [Coba Rancangan Model CSE-UCLA yang Dimodifikasi](http://digilib.mercubuana.ac.id/manager/t!@file_artikel_abstrak/Isi_Artikel_956968621761.pdf)  dengan Metode *Weighted Product* [dan Validasi Instrumen](http://digilib.mercubuana.ac.id/manager/t!@file_artikel_abstrak/Isi_Artikel_956968621761.pdf)  [Evaluasi Layanan Perpustakaan Digital Pada Perguruan Tinggi](http://digilib.mercubuana.ac.id/manager/t!@file_artikel_abstrak/Isi_Artikel_956968621761.pdf)  [Komputer di Bali.](http://digilib.mercubuana.ac.id/manager/t!@file_artikel_abstrak/Isi_Artikel_956968621761.pdf) *Prosiding Seminar Nasional Pendidikan Teknik Informatika (SENAPATI).*
- <span id="page-4-4"></span>[5] Lindblom, J., Lundstrom, C., Ljung, M., & Jonsson, A. (2016). [Promoting sustainable intensification in precision agriculture:](https://link.springer.com/article/10.1007/s11119-016-9491-4)  [review of decision support systems development and strategies.](https://link.springer.com/article/10.1007/s11119-016-9491-4) *Precision Agriculture*, 18, 309–331.
- <span id="page-4-5"></span>[6] Nilashi, M., Ibrahim, O., Ahmadi, H., & Shahmoradi, L. (2017). A Knowledge Based System for Breast Cancer Classification Using Fuzzy Logic Method. *Telematics and Informatics.* <https://doi.org/10.1016/j.tele.2017.01.007> .
- <span id="page-4-6"></span>[7] Adela, H., Jasmi, K. A., Basiron, B., Huda, M., & Maseleno, A. (2018). Selection of dancer member using simple additive weighting. *International Journal of Engineering & Technology, 7*(3). DOI[: http://doi.org/10.14419/ijet.v7i3.11983](http://doi.org/10.14419/ijet.v7i3.11983) .
- <span id="page-4-7"></span>[8] Firdyana, S., Cahyadi, D., & Astuti, I. F. (2017). [Penerapan](http://e-journals.unmul.ac.id/index.php/SAKTI/article/view/282)  [Metode Weighted Product Untuk Menentukan Penerima](http://e-journals.unmul.ac.id/index.php/SAKTI/article/view/282)  [Bantuan Beras Masyarakat Miskin \(Raskin\).](http://e-journals.unmul.ac.id/index.php/SAKTI/article/view/282) *Prosiding SAKTI (Seminar Ilmu Komputer dan Teknologi Informasi), 2*(1).

Jurnal Informatika Ekonomi Bisnis Vol**.** 2 No. 1 (2020) 27-31